Within the Office of Environment, The Environmental Assessment Unit 2 is responsible for providing the availability of environmental documents. These environmental assessments are publicly available via the BOEM Data Center.

Site-specific Environmental Assessments (SEA's) are available for the following:

- Exploration Plans
- Development Operations & Coordination Documents
- Geological & Geophysical Survey Application
- Structure Removals

To access the SEA's, click the following link:

## https://www.data.boem.gov/Other/FileRequestSystem/ScanPlans.aspx

The screen below should appear. You can filter SEA's by entering the "Type" field and can further filter by date range. Then select the "Submit Query" button.

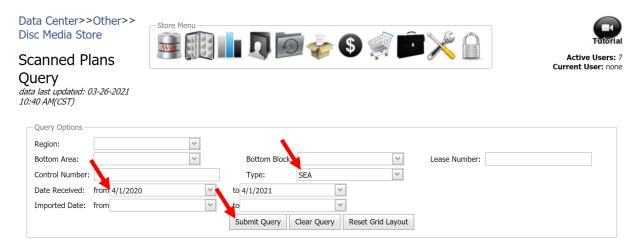

After the query results are returned, simply select the record you would like to view under the "Download" tab.

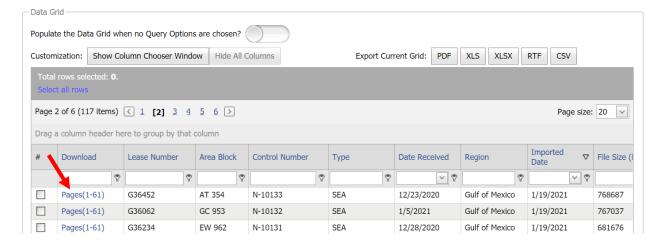